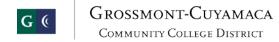

## COMMUNITY COLLEGE DISTRICT Session 7: Travel and Expense Management February 5, 2014 Workday

| Functionality |                                                                                                    | Comments |
|---------------|----------------------------------------------------------------------------------------------------|----------|
| 1.            | Demonstrate the ability – using workflow tool – to submit and route a travel request for approval, even if there is no cost. Upon approval, include notification to requestor "ok to book travel." Once approved provide notification to Business Office. |          |
| 2.            | Explain how approved travel request can update attendance accounting in payroll.                                                                                                    |          |
| 3.            | Demonstrate the ability to encumber travel funds estimated on travel request.                                                                                                    |          |
| 4.            | Demonstrate the ability to generate travel advances and pre-payments to multiple vendors.                                                                                                    |          |
| 5.            | Upon return from travel, demonstration the completion of an online expense report (based on the initial travel request) – include differentiating between P-card transactions and employee-paid expenses and other District payments.                     |          |
| 6.            | Demonstrate the ability to track a daily meal allowance rather than actual meal expenses.                                                                                                    |          |
| 7.            | Demonstrate the ability for a "proxy" to complete any of the above tasks – e.g.  President's administrative assistant. Would the business office be the proxy for everyone                                                                                |          |
| 8.            | Demonstrate the ability to scan receipts and attach to expense report.                                                                                                    |          |
| 9.            | Demonstrate workflow ability for travel claims where scanned receipts are visible.                                                                                                    |          |

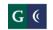

## GROSSMONT-CUYAMACA COMMUNITY COLLEGE DISTRICT

## COMMUNITY COLLEGE DISTRICT Session 7: Travel and Expense Management February 5, 2014 Workday

| <ol> <li>Demonstrate the ability to automatically e-mail reminder to traveler who has not<br/>submitted travel claim within specified number of days of return, with additional<br/>reminders if needed.</li> </ol> |  |
|----------------------------------------------------------------------------------------------------|--|
| 11. Demonstrate the ability to reimburse employee for travel costs. Demonstrate the ability for automatic calculations on claims (insert mileage rates based on date of travel and calculate totals)                |  |
| 12. Demonstrate the search capabilities for travel by traveler, vendor, conference, keycode, etc.                                                                                                    |  |

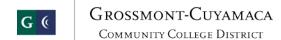

## COMMUNITY COLLEGE DISTRICT Session 7: Travel and Expense Management February 5, 2014 Workday

| Evaluation Form                          |  |  |
|------------------------------------------|--|--|
| Name of Evaluator:                       |  |  |
| Perceived Strengths:                     |  |  |
|                                          |  |  |
| Perceived Weaknesses:                    |  |  |
| Additional Comments:                     |  |  |
| Acceptability of Vendor Solution: Yes No |  |  |